## **How to reserve a vehicle with the Enterprise – VOX program**

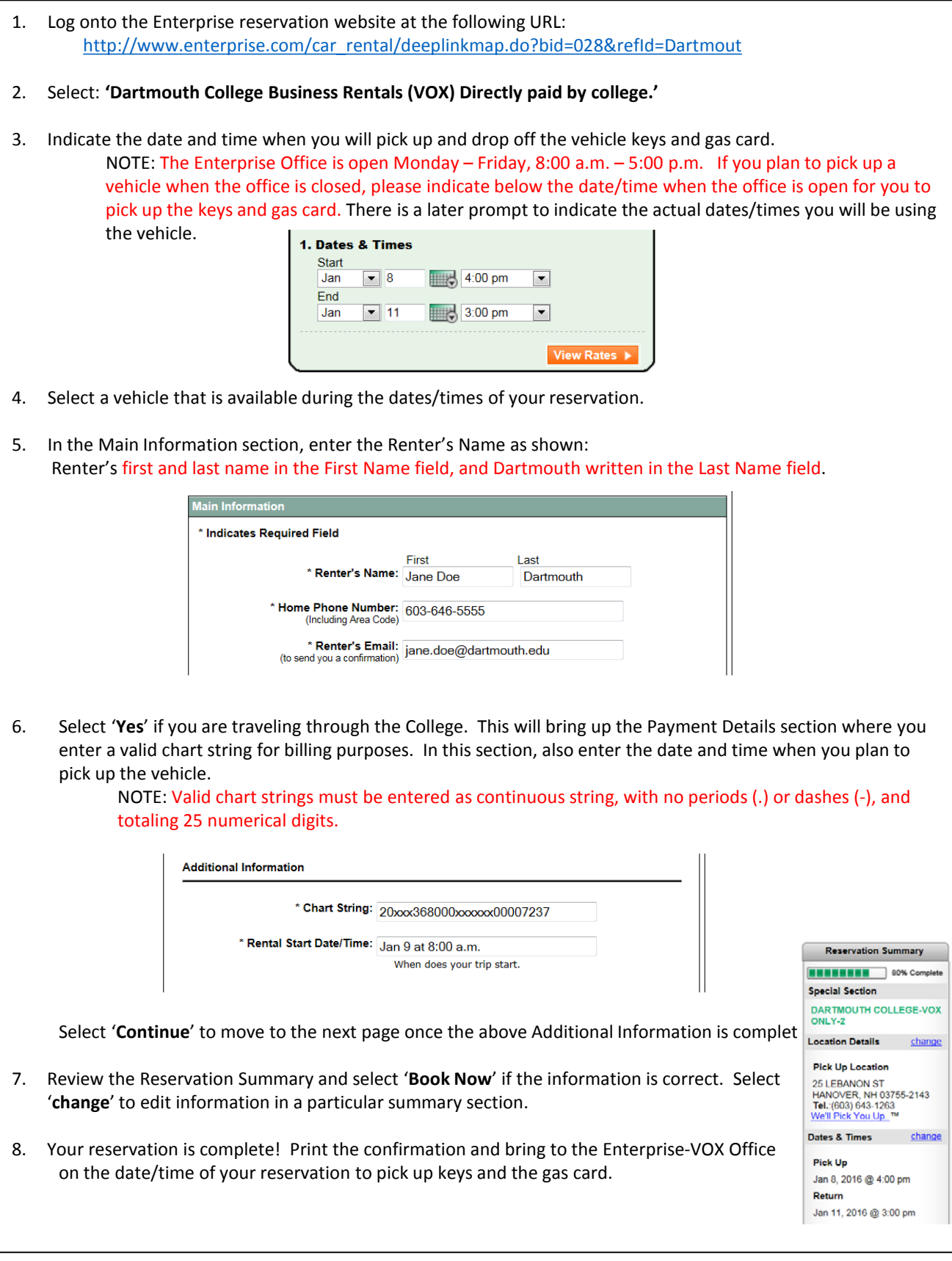